**LABORATORIO DE PROGRAMACIÓN DE REDES** *Área de Ingeniería Telemática*

## Introducción a las LAN, WAN y al Internetworking

Area de Ingeniería Telemática http://www.tlm.unavarra.es

Laboratorio de Programación de Redes 3º Ingeniería Técnica en Informática de Gestión

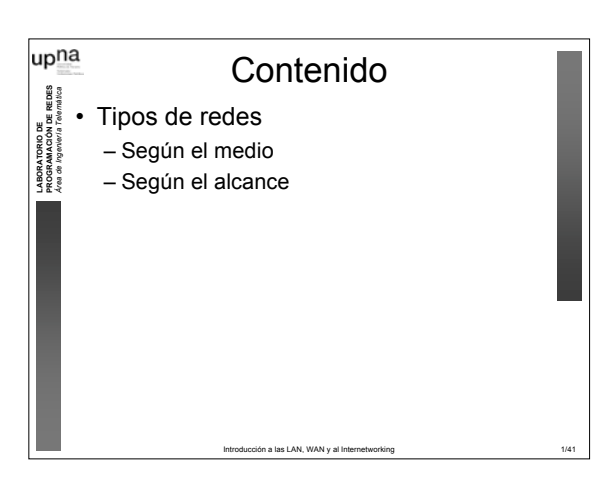

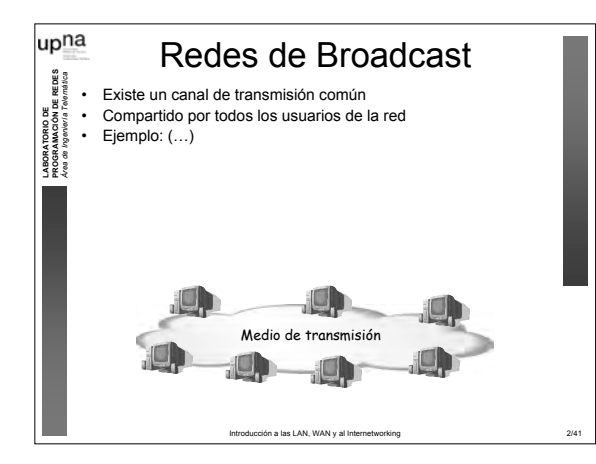

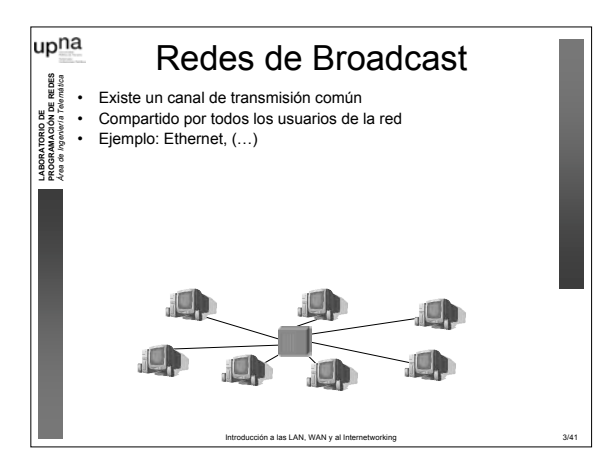

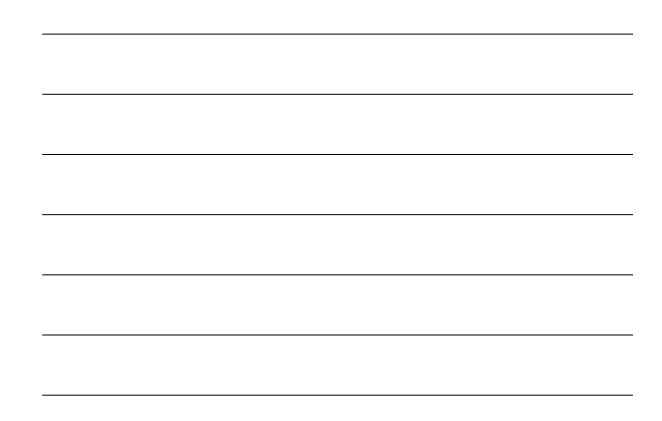

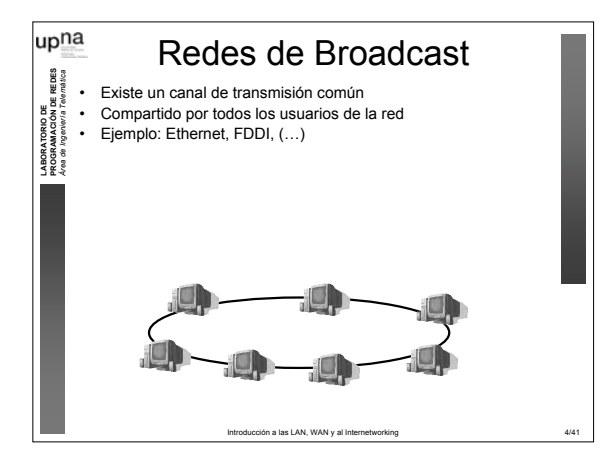

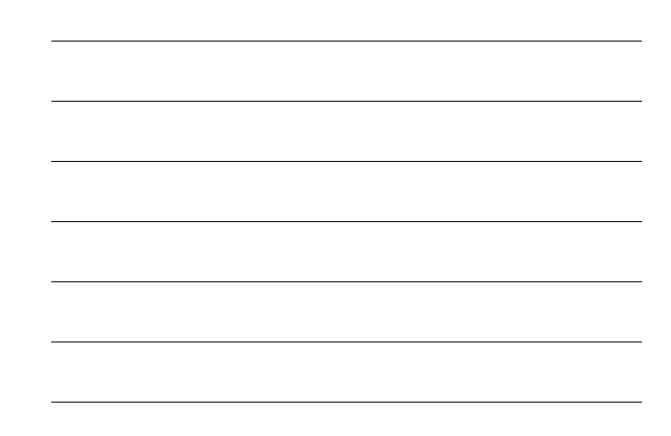

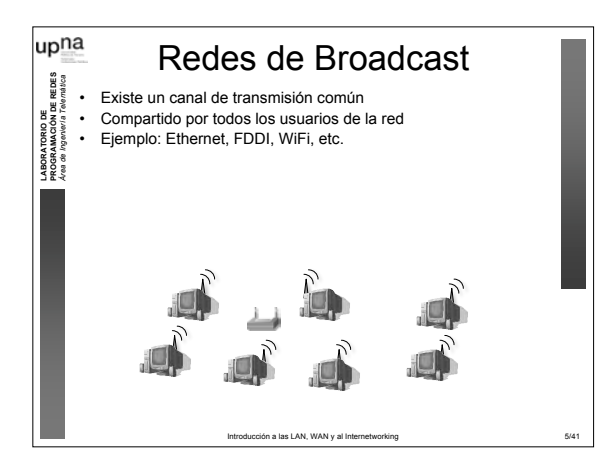

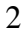

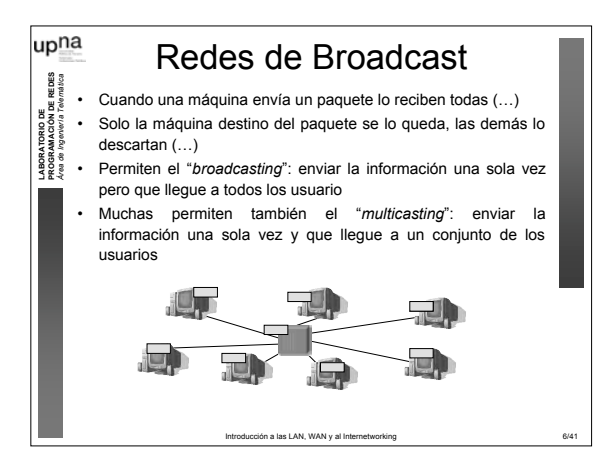

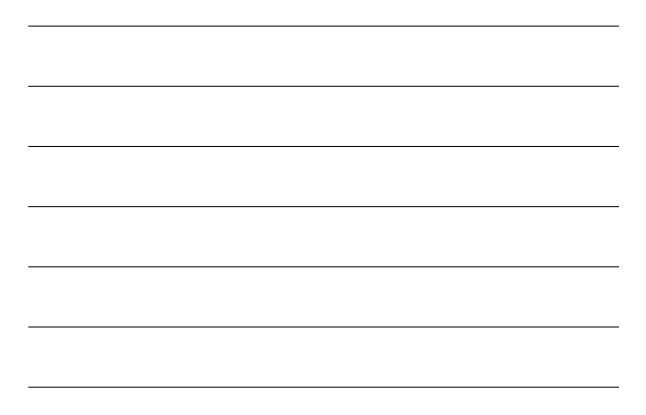

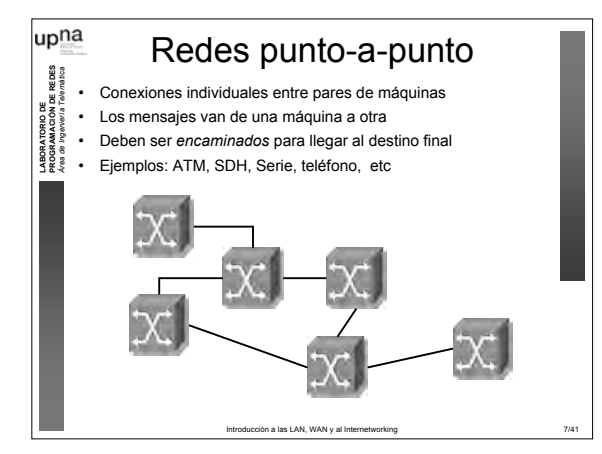

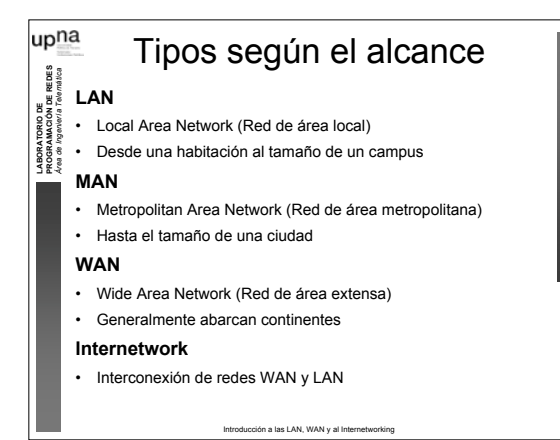

3

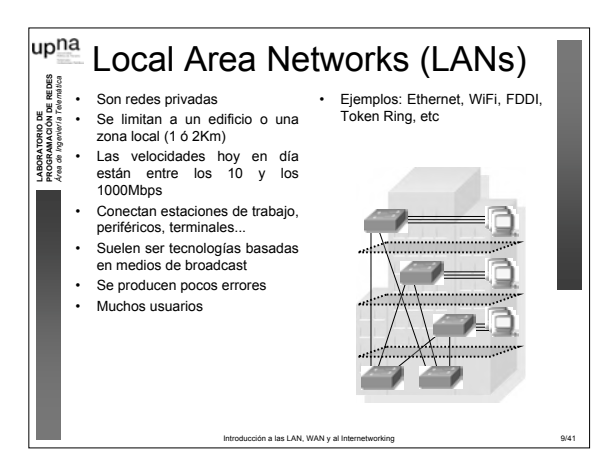

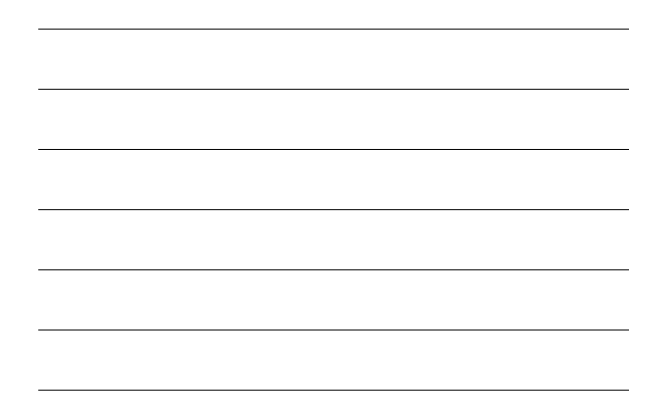

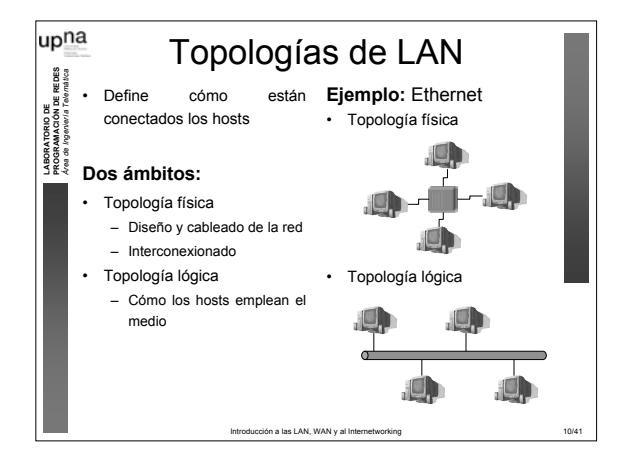

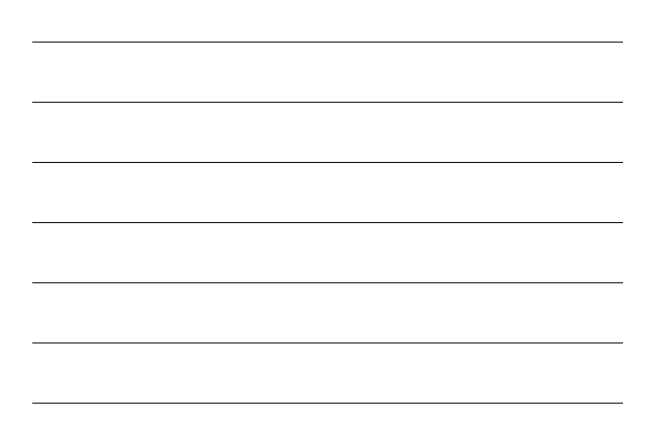

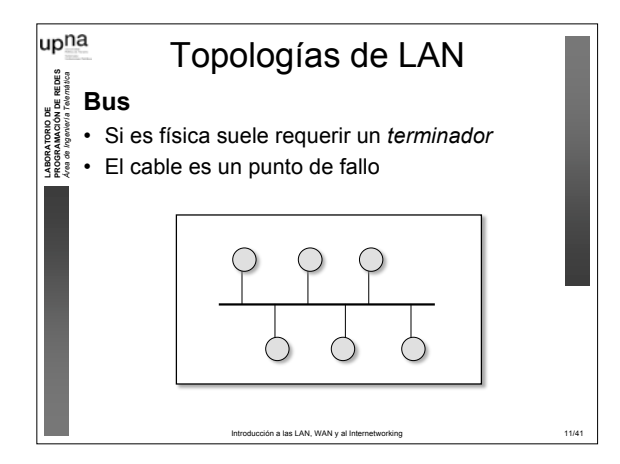

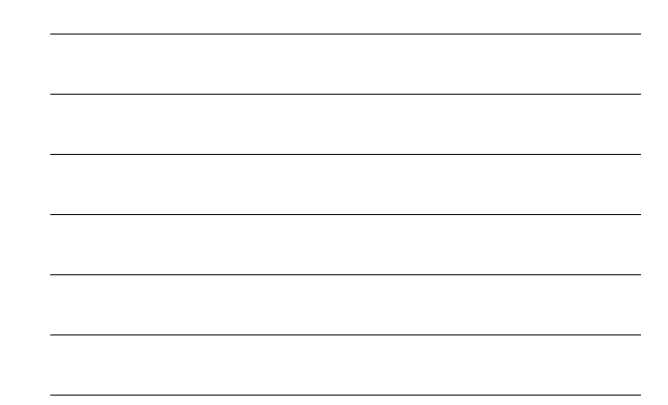

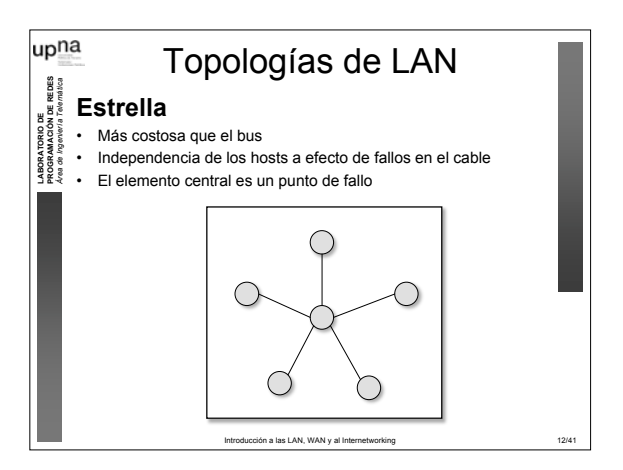

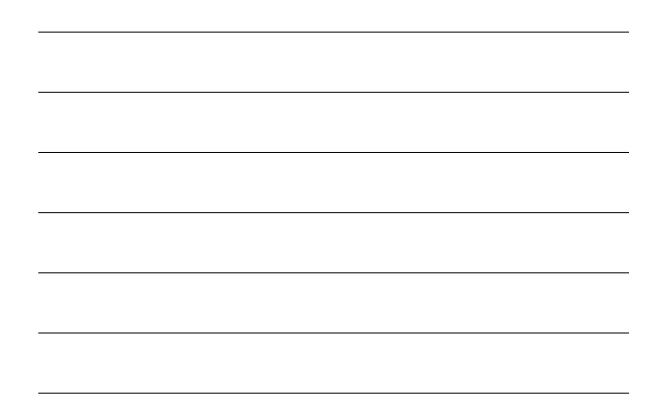

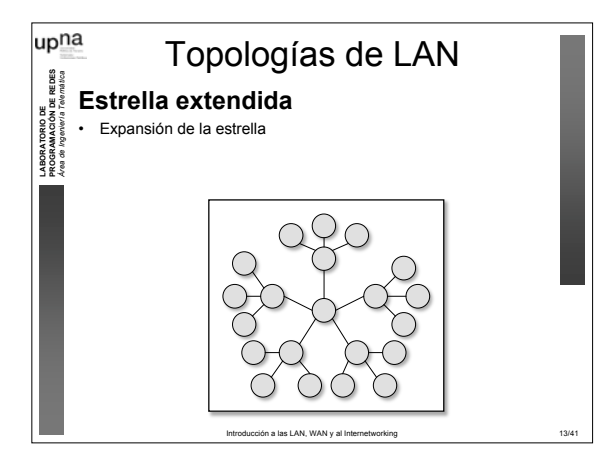

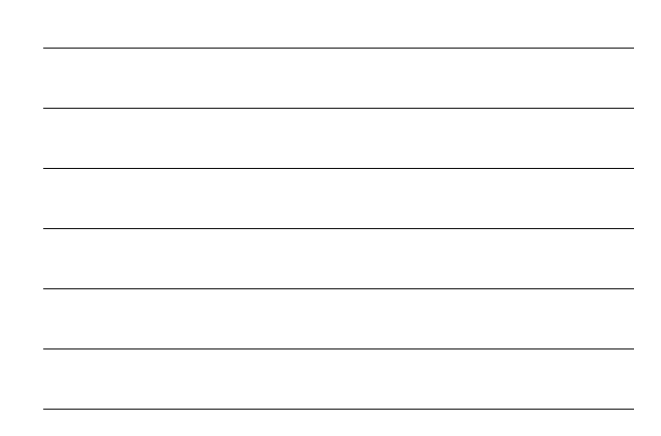

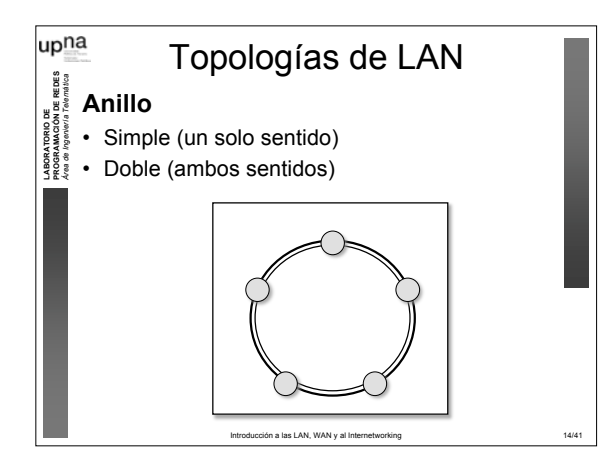

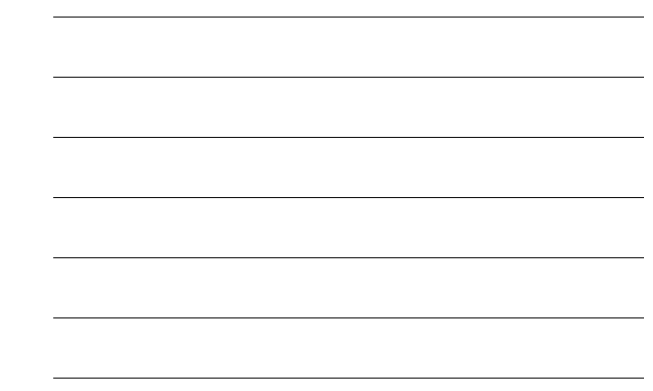

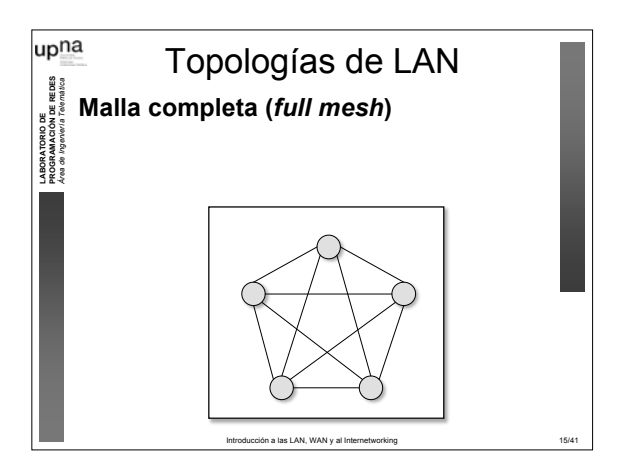

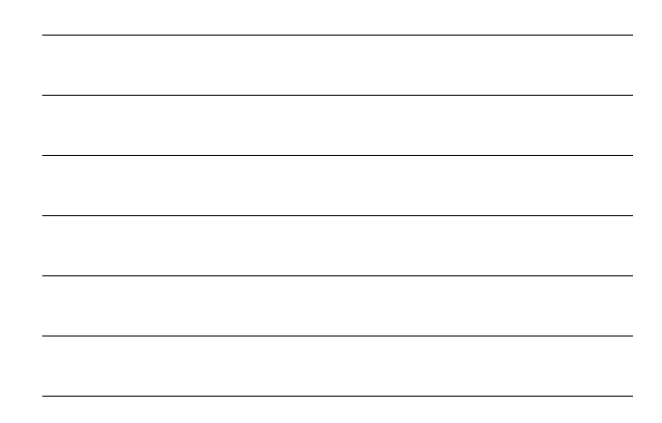

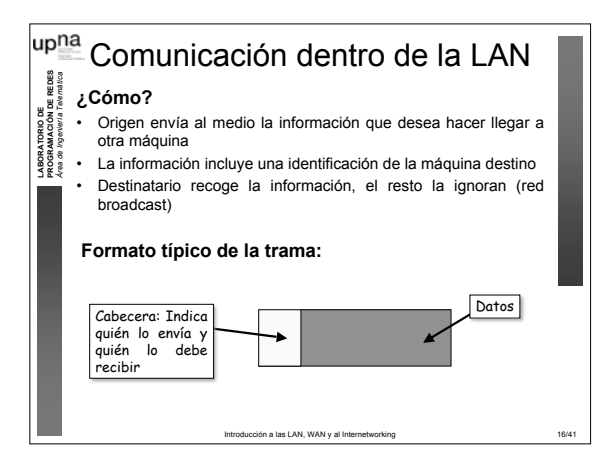

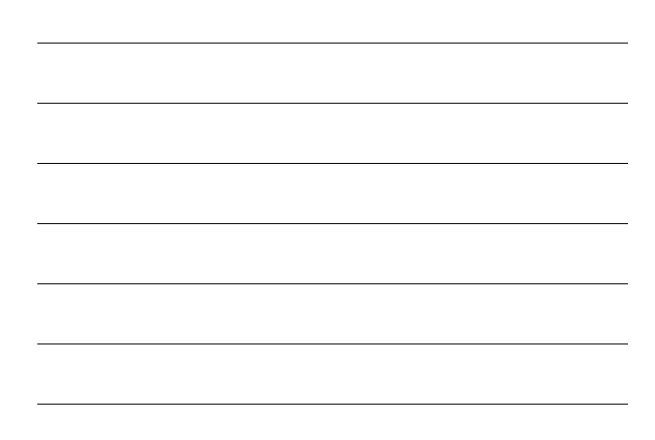

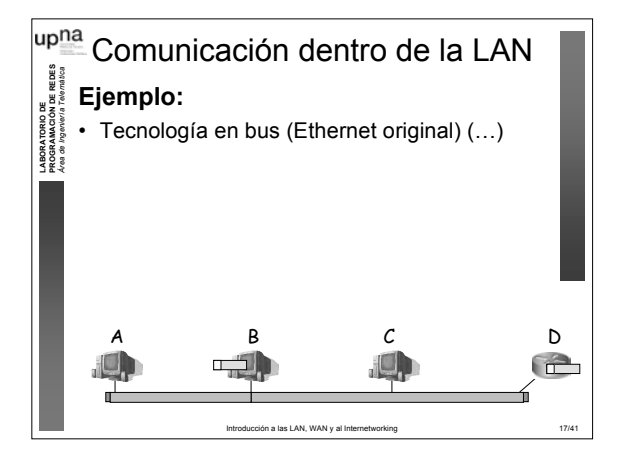

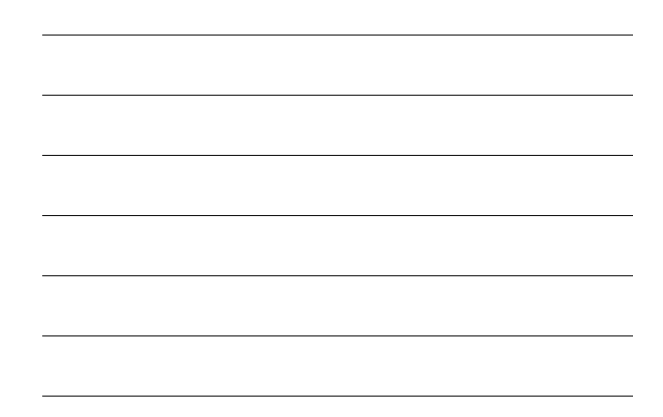

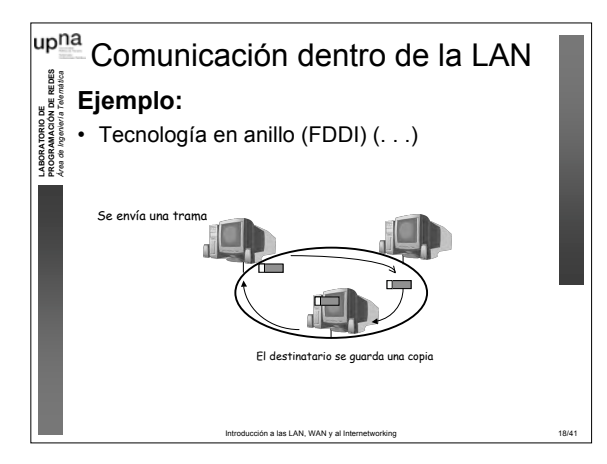

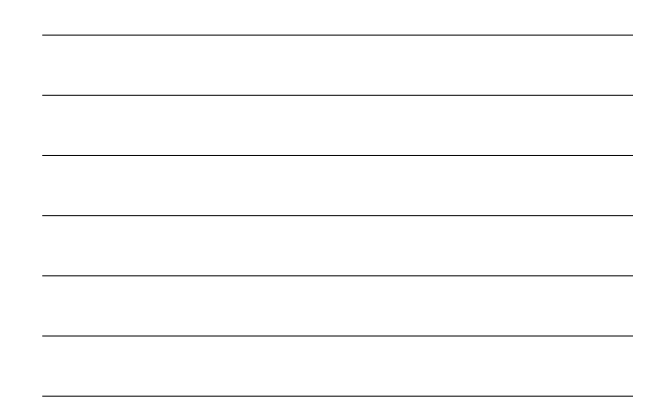

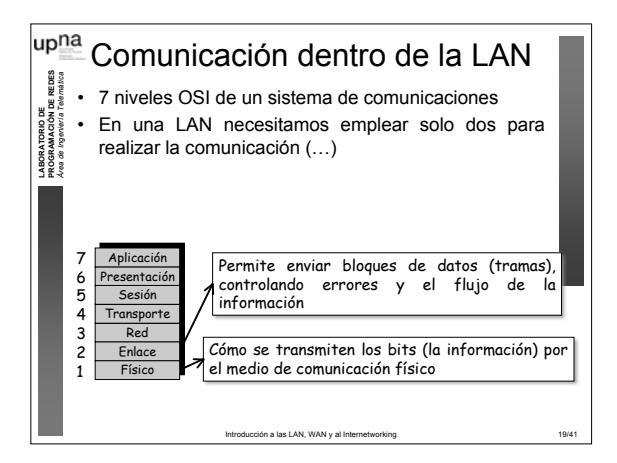

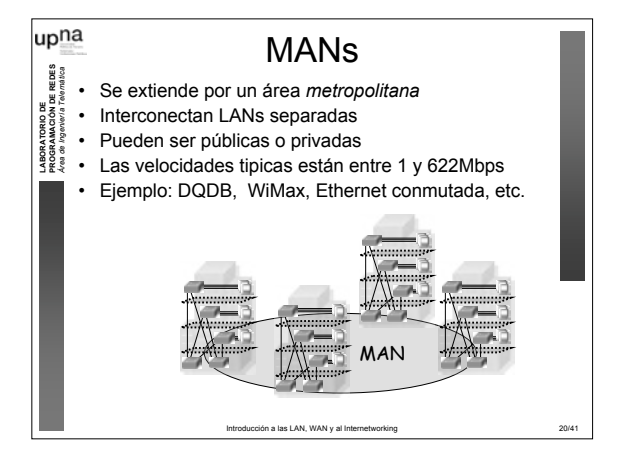

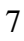

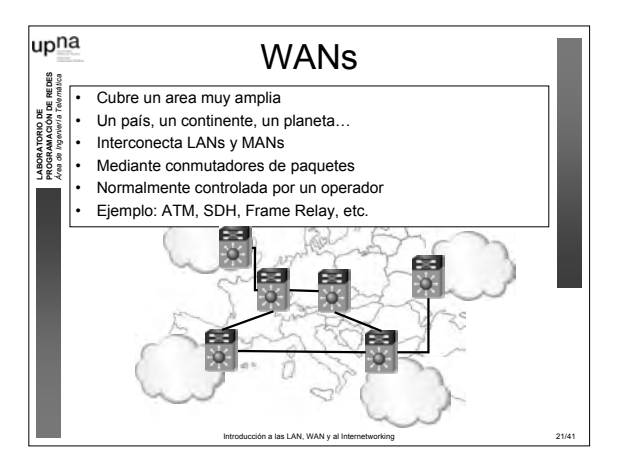

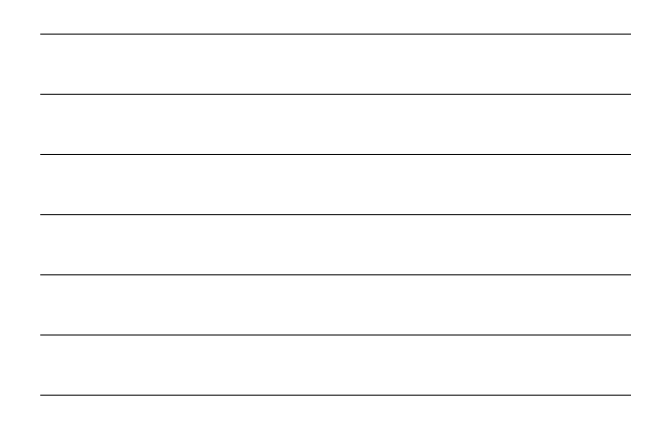

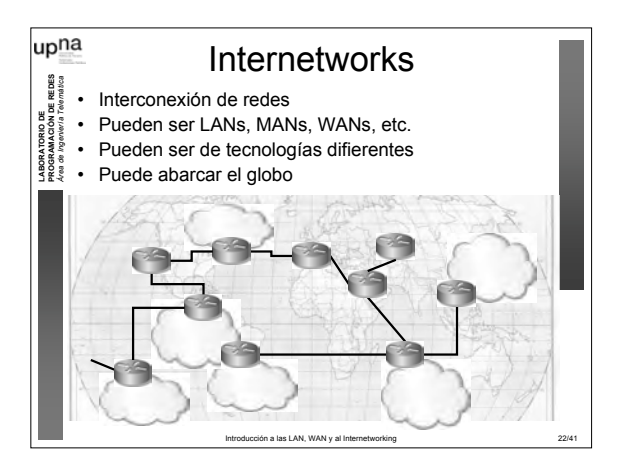

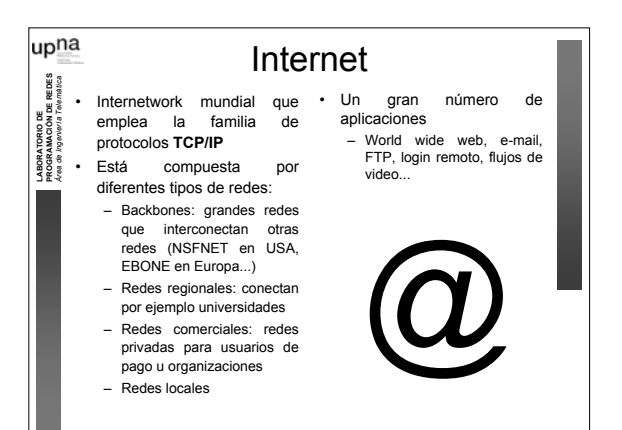

Introducción a las LAN, WAN y al Internetw

o r k i n g 2 3 / 4

8

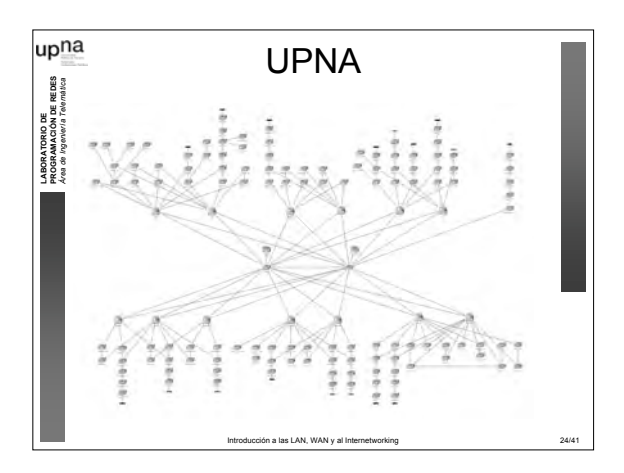

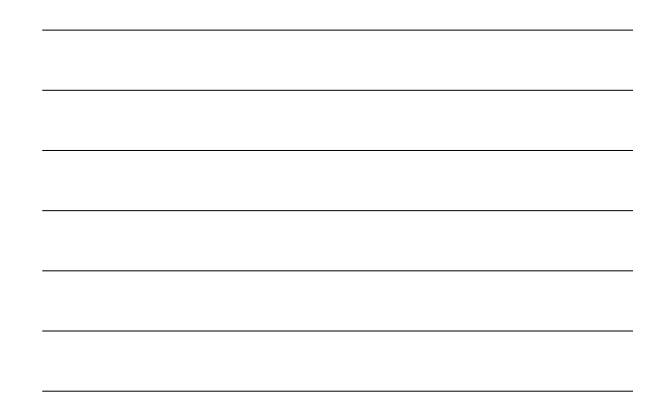

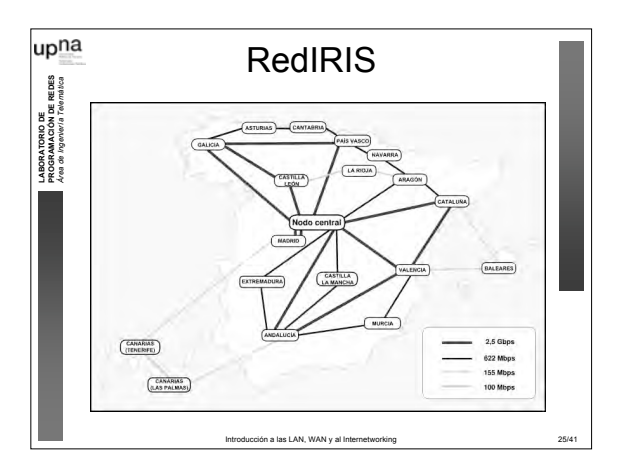

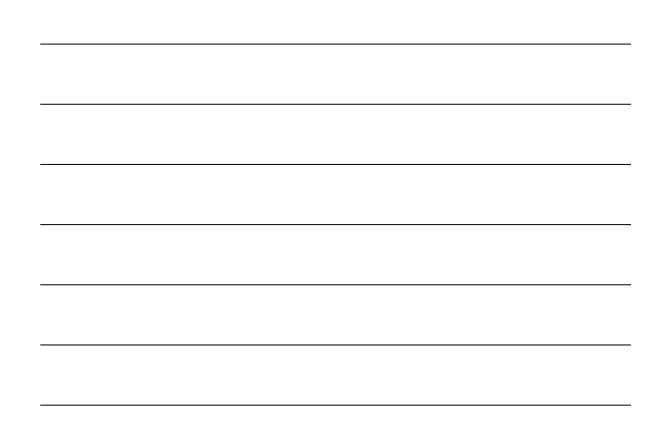

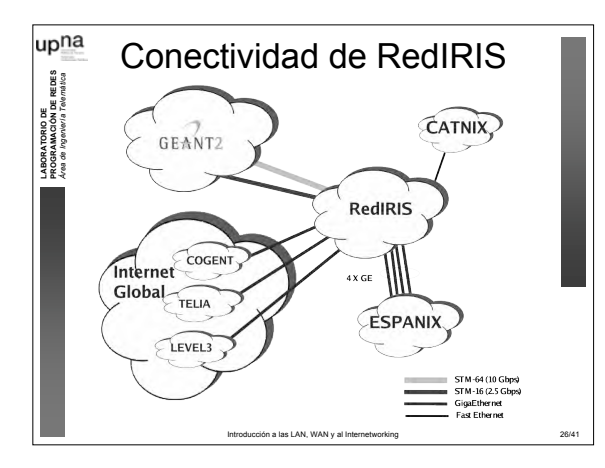

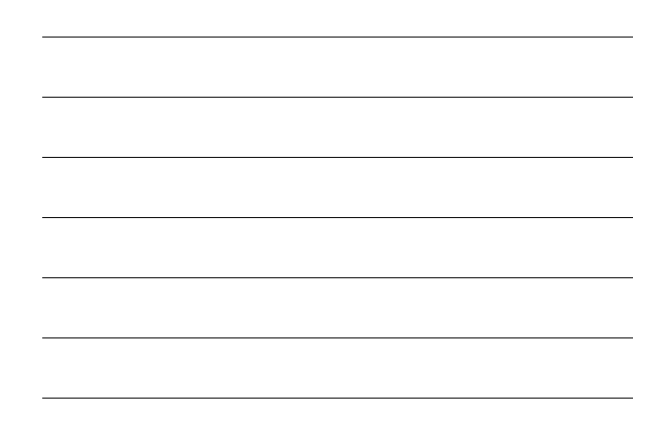

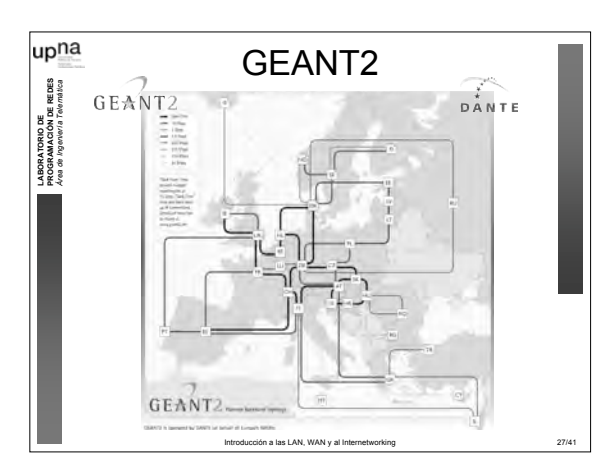

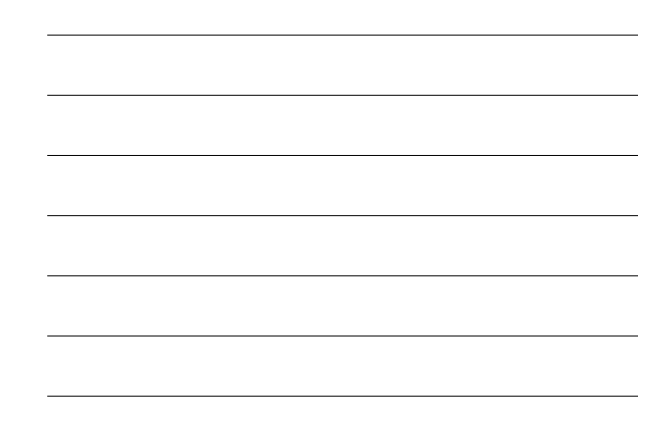

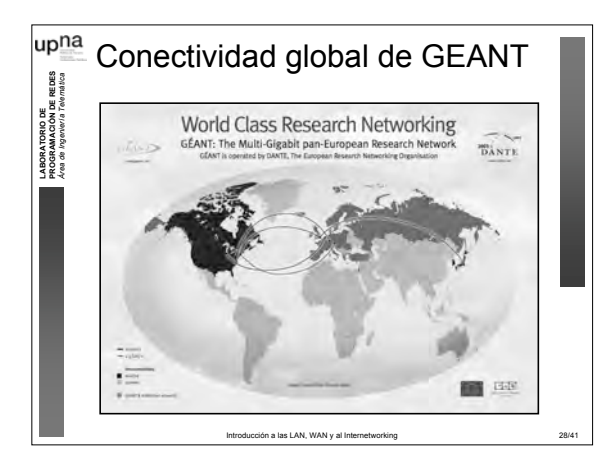

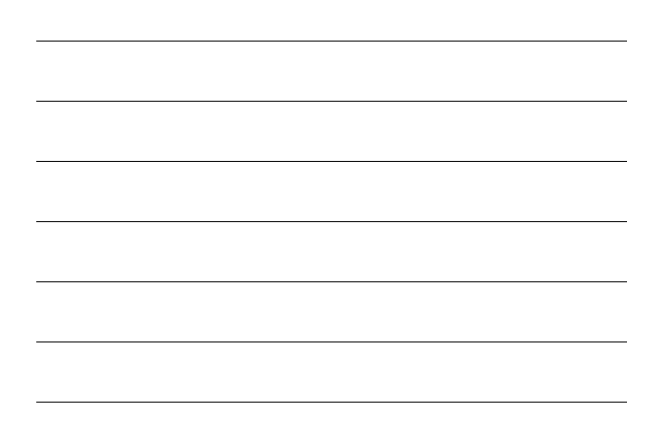

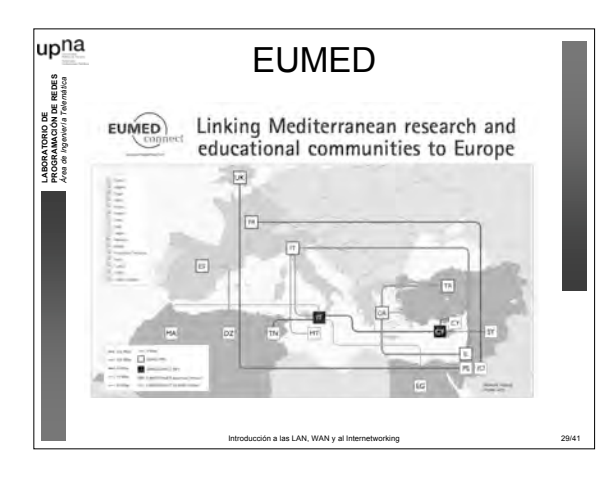

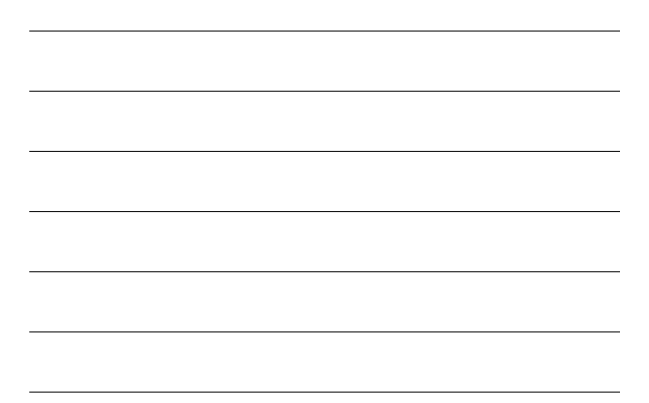

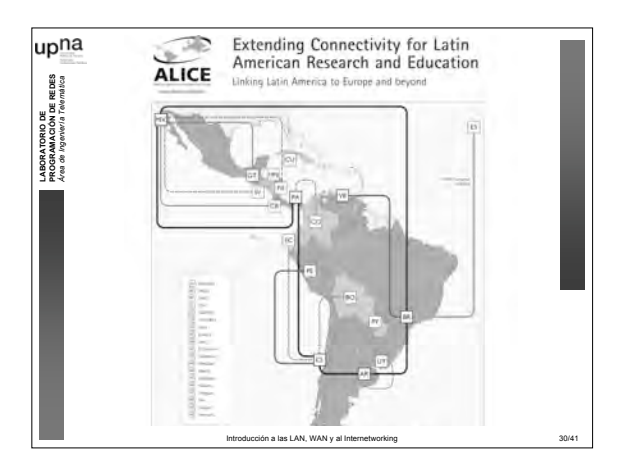

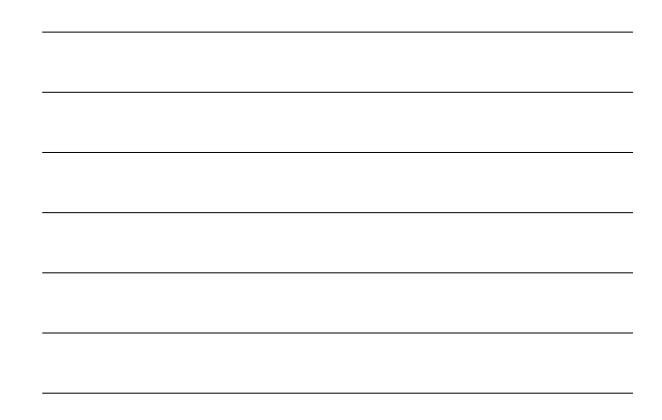

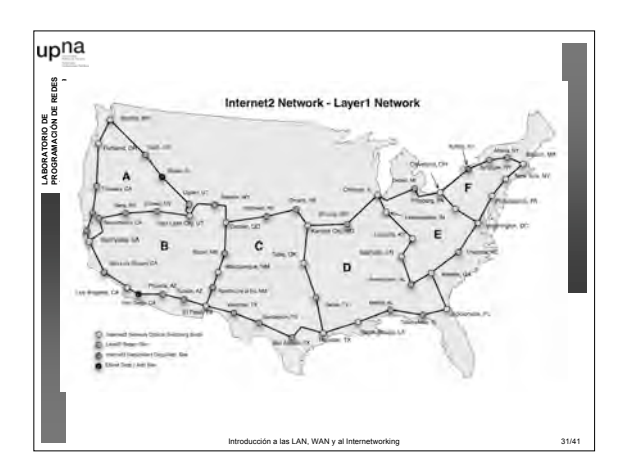

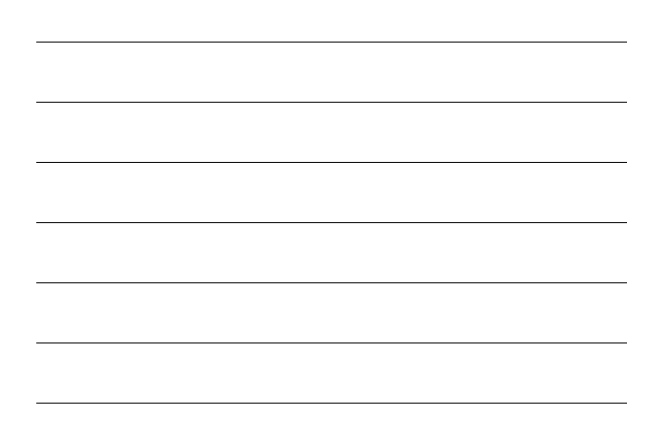

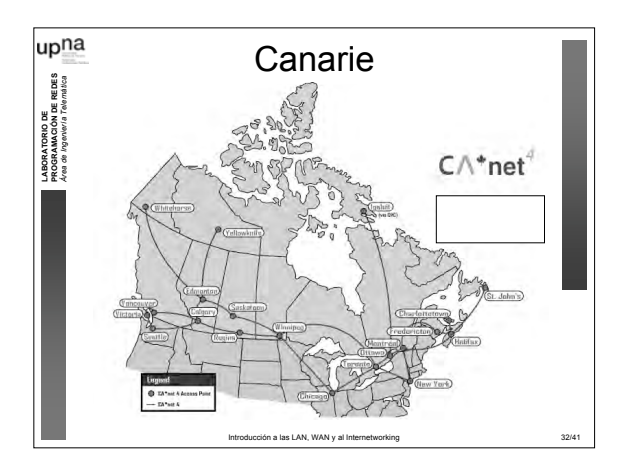

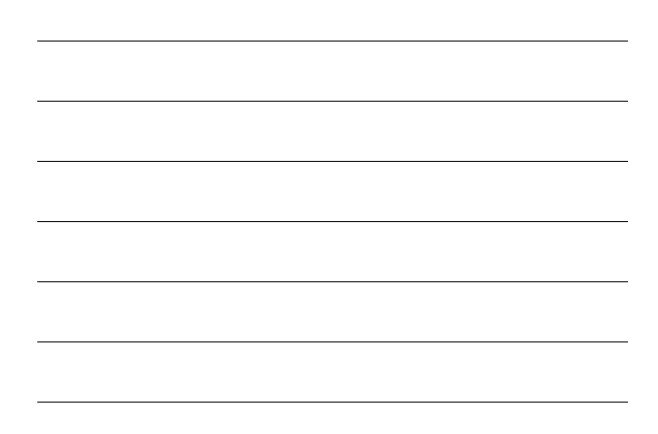

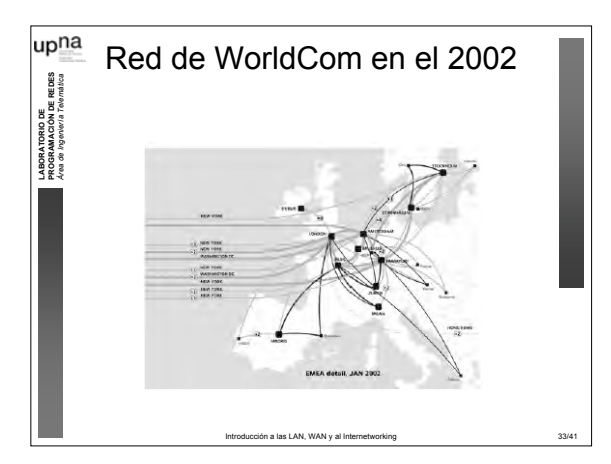

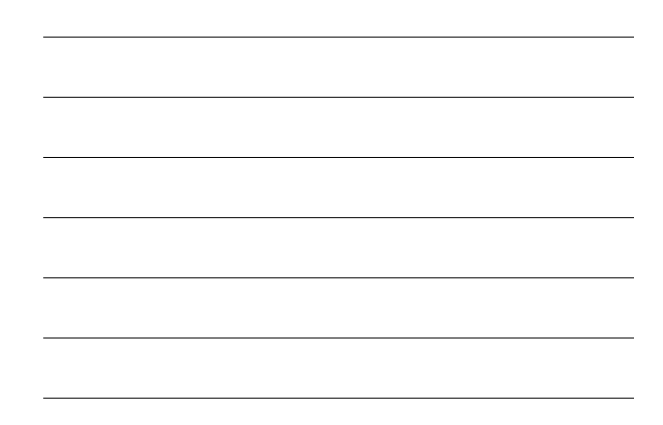

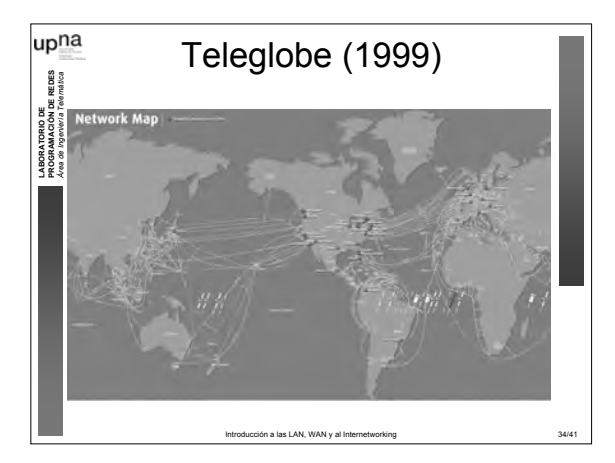

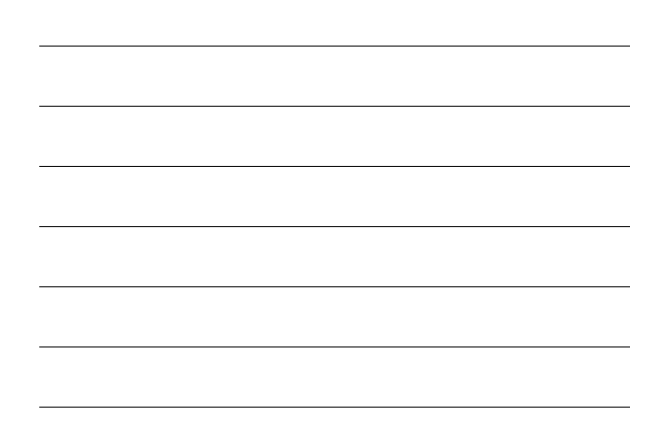

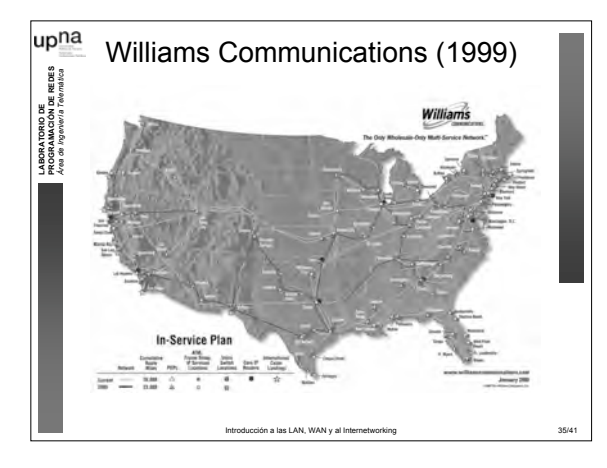

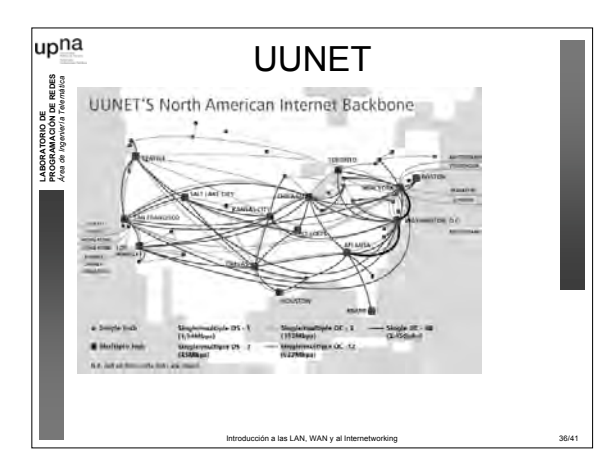

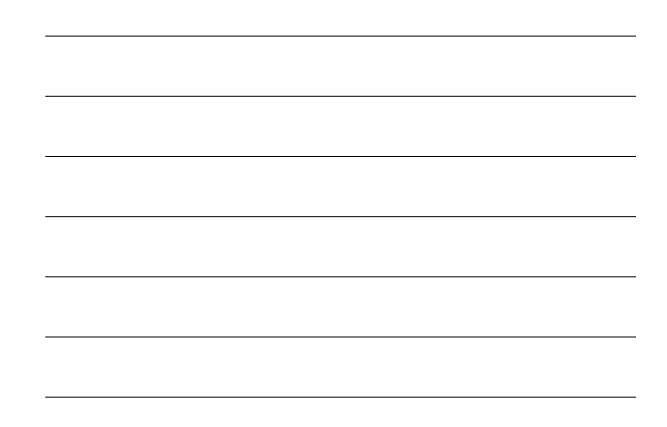

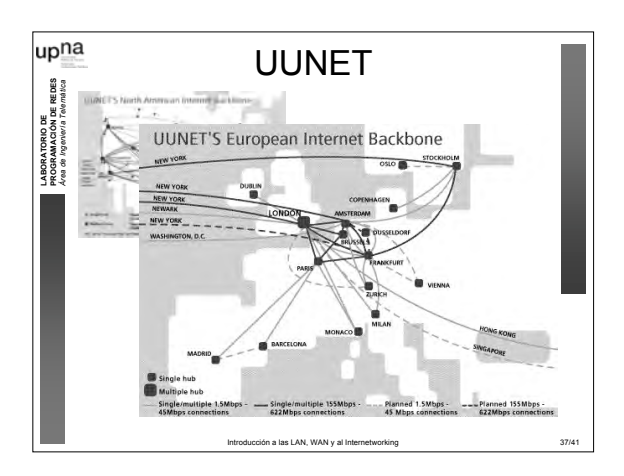

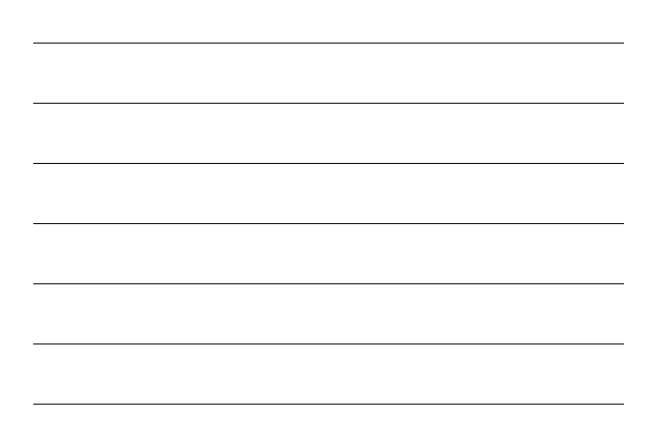

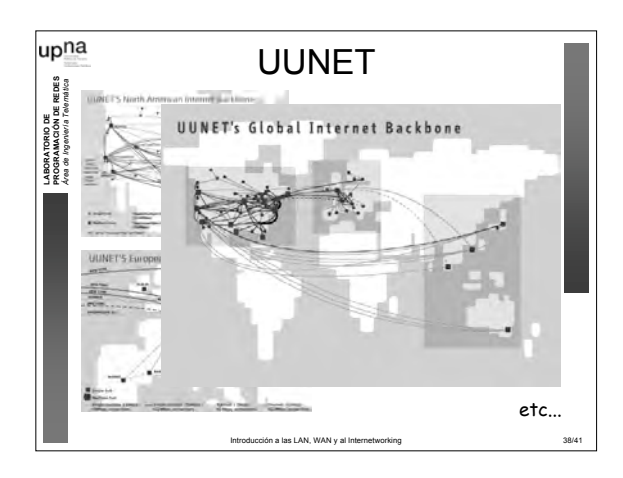

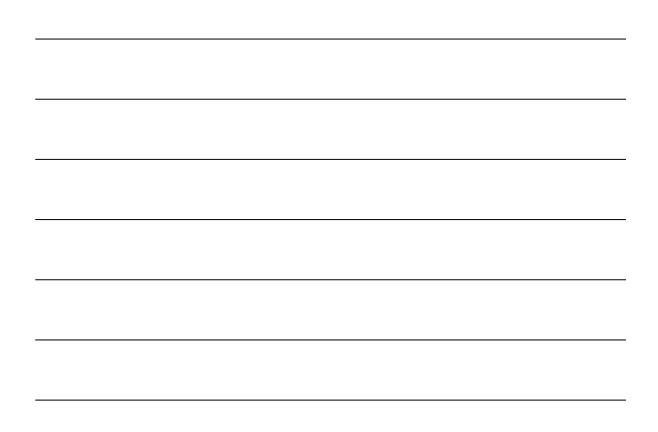

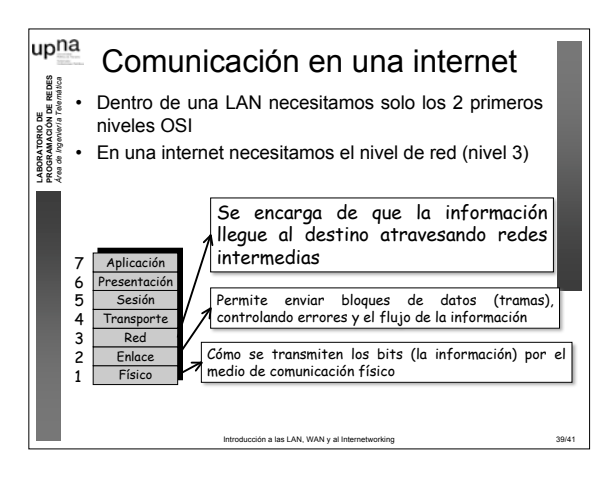

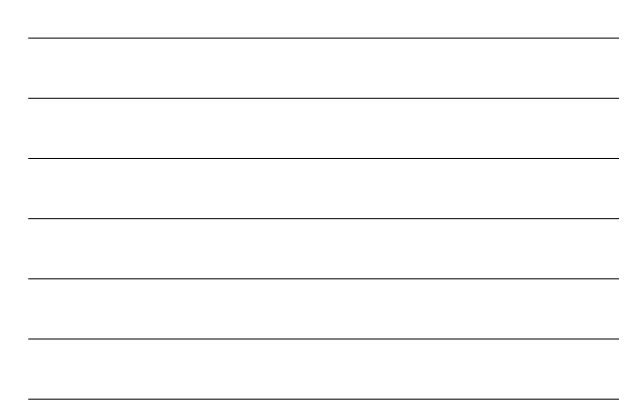

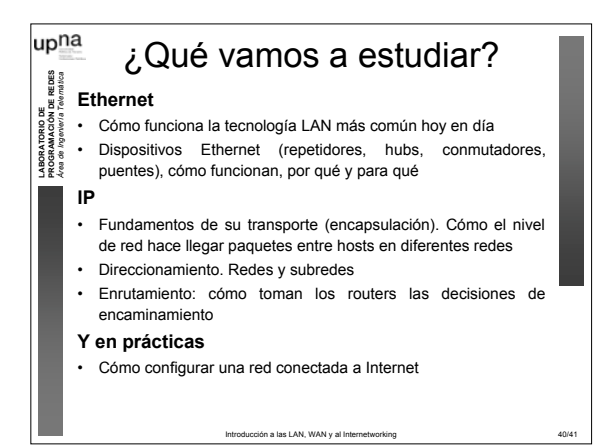

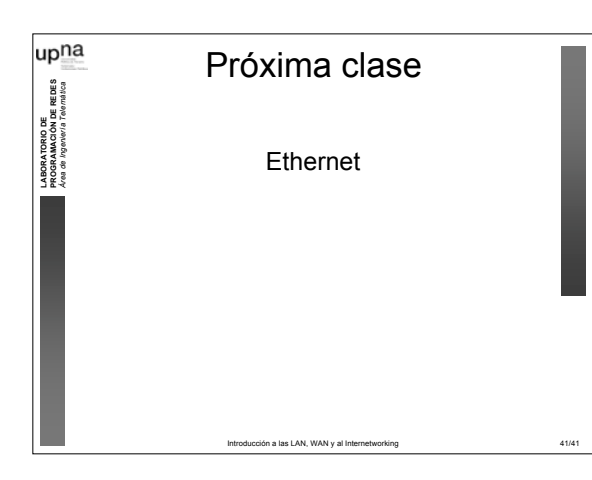